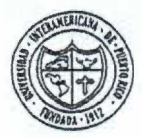

## UNIVERSIDAD INTERAMERICANA DE PUERTO RICO CENTRO DE INFORMÁTICA Y TELECOMUNICACIONES **Solicitud para Acceder a la Red/Correo Electrónico**

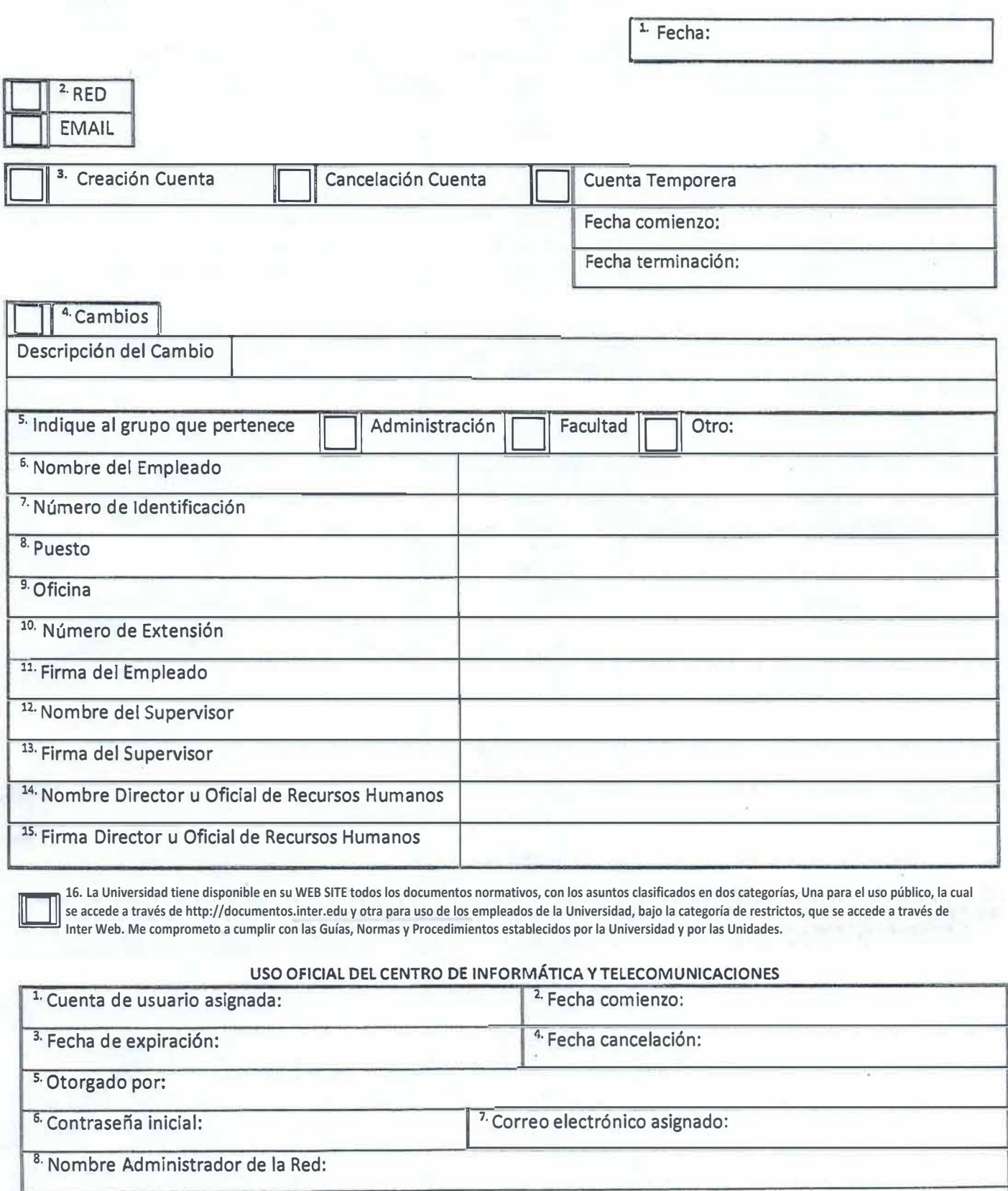

<sup>9.</sup> Firma Administrador de la Red:

## I NSTRUCCION ES·

- 1. Indique la fecha que completó la solicitud.
- 2. Indique si aplica para la RED o Correo Electrónico (Email).
- 3. Indique con una **X si** es creación de cuenta o cancelación de cuenta en la RED o Correo Electrónico (Email). Si la cuenta es temporera (ejemplo: contrato); indique la fecha de comienzo y terminación que el usuario utilizará la cuenta.
- 4. Indique con una x si existe cambios e indique breve descripción del cambio.
- 5. Indique con una **X** al grupo que pertenece el solicitante: Administración, Facultad u otros.
- 6. Indique (letra de molde) el nombre del empleado. (Empleado Administrativo o Facultad)
- 7. Indique el número de Identificación del empleado. (Empleado Administrativo o Facultad)
- 8. Indique (letra de molde) el nombre del puesto del empleado. (Empleado Administrativo o Facultad)
- 9. Indique (letra de molde) el nombre de la oficina a la cual pertenece el empleado. (Empleado Administrativo o Facultad)
- 10. Indique el número de extensión del empleado.
- 11. Se requiere la firma del empleado. (Empleado Administrativo o Facultad)
- 12. Indique (letra de molde) el nombre.del Supervisor del empleado. (Empleado Administrativo o Facultad)
- 13. Se requiere la firma del Supervisor.
- 14. Indique (letra de molde) el nombre del Director u Oficial de Recursos Humanos, en caso de cancelación de la cuenta.
- 15. Se require la firma del Director u Oficial de Recursos Humanos, en caso de cancelación de la cuenta.
- \_16. El empleado tiene que indicar con una X su compromiso de cumplir con las Guías, Normas y Procedimientos establecidos por la Universidad y las Unidades. (Empleado Administrativo o Facultad)

## USO OFICIAL CENTRO DE INFORMÁTICA Y TELECOMUNICACIONES

- 1. Indique el *USER NAME* asignado.
- 2. Indique la fecha de creación de la cuenta.
- 3. Indique la fecha de expiración de la cuenta, hasta cuando la cuenta estará activa. Aplica para usuarios temporeros.

Mich + op<mark>er - un menommi il Resource ; q alcuna</mark> en 1924 fest il province in Taux FMA FMA FMA FMA in HAAH († 1956)

- 4. Indique la fecha de cancelación de la cuenta.
- 5. Indique el nombre de la persona que otorgó la cuenta.
- 6. Indique la contraseña inicial.
- 7. Indique la dirección del correo electrónico asignado.
- 8. Indique {letra de molde) el nombre del Administrador de la Red.
- 9. Se requiere la firma del Administrador de la Red.